## Package 'Chaos01'

August 21, 2019

<span id="page-0-0"></span>Title 0-1 Test for Chaos

Version 1.2.1

Description Computes and visualize the results of the 0-1 test for chaos proposed by Gottwald and Melbourne (2004) <DOI:10.1137/080718851>. The algorithm is available in parallel for the independent values of parameter c. Additionally, fast RQA is added to distinguish chaos from noise.

**Depends** R  $(>= 3.5.0)$ 

License GPL-3

Encoding UTF-8

LazyData true

NeedsCompilation yes

Imports graphics, stats

**Suggests** parallel  $(>= 3.1.0)$ , pbdMPI  $(>= 0.3-9)$ , tuneR

RoxygenNote 6.1.1

Author Tomas Martinovic [aut, cre]

Maintainer Tomas Martinovic <tomas.martinovic@vsb.cz>

Repository CRAN

URL <https://code.it4i.cz/ADAS/Chaos01>

Date/Publication 2019-08-21 10:51:28 UTC

### R topics documented:

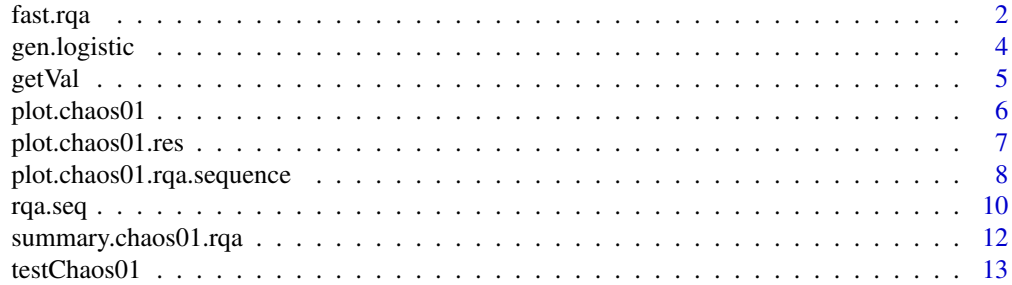

#### <span id="page-1-0"></span>**Index** and the contract of the contract of the contract of the contract of the contract of the contract of the contract of the contract of the contract of the contract of the contract of the contract of the contract of th

<span id="page-1-1"></span>

#### Description

This function computes results of the RQA from the numeric vector (time series).

#### Usage

```
fast.rqa(TS, dim = 2, lag = 1, eps, theta = 1, lmin = 3,
  include.TS = FALSE)
```
#### Arguments

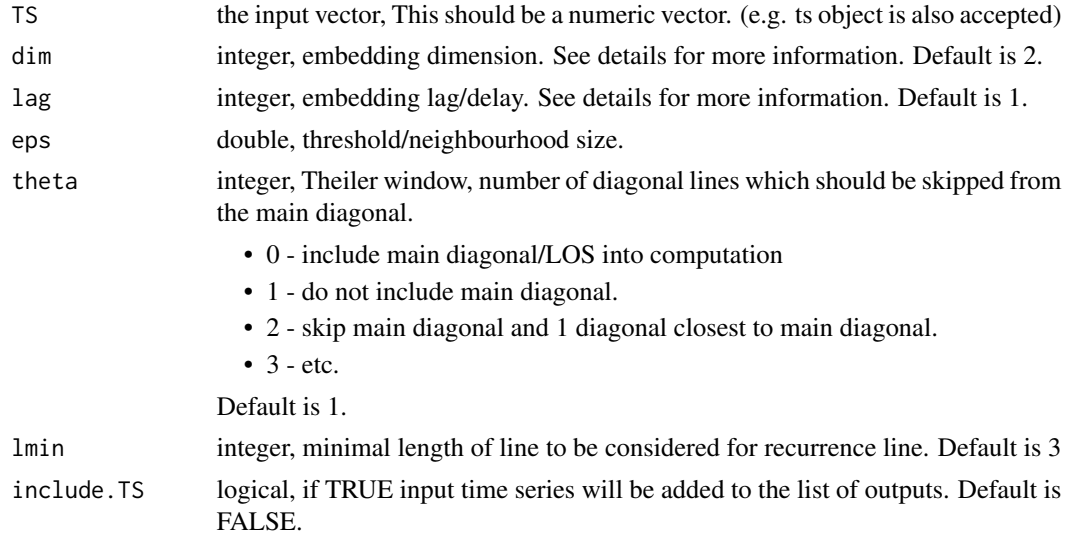

#### Details

RQA analysis tool is included in this package because '0-1 test for chaos' can determine whether the dynamics of the system is chaotic or regular, but cannot distinguish between chaotic and random dynamics.

It should be possible to determine whether the system si deterministic or not based on the evolution of RQA measure with increasing thresholds 'eps'. For this it is necessary to compute RQA many times and therefore this fast version of RQA computation is provided. To further improve workflow in examining the system [rqa.seq](#page-9-1) is provided to compute RQA for sequence of 'eps' values and resulting object can be easily visualized by the plot function.

This version of RQA is based on the optimized algorithms for RQA computation given at [https:](https://code.it4i.cz/ADAS/RQA_HPC) [//code.it4i.cz/ADAS/RQA\\_HPC](https://code.it4i.cz/ADAS/RQA_HPC). Main difference is in reduction of the memory complexity by not storing histogram. Due to this Shannon entropy is not computed, but the algorithm is faster. Additionally, distance metric is set to the maximum distance. This is due to the fact, that for  $eps =$ 

#### fast.rqa 3

diff(range(TS)), all the points will be counted as the recurrences. This fact is used when studying the characteristics of the time series dependent on the 'eps' value using the [rqa.seq](#page-9-1) function.

Usually, RQA is computed from a state-space reconstruction of the dynamical system. In this case Takens embedding is used [3]. It is necessary to set two parameters for Takens embedding: embeding dimension and delay time. If You have no prior knowledge about the system, it is possible to estimate best values for these parameters according to the first minimal value of the mutual information of the time series and the minimal value of the false nearest neighbour algorithm. These routines can be found in e.g. 'nonlinearTseries' package and 'fNonlinear' package.

There are other ways how to test whether the data have non-linear characteristics, have stochastic nature, or are just colored noise. To this end You can use tests included in 'nonlinearTseries' package or 'fNonlinear' package. 'nonlinearTseries' package also include RQA function, which stores more results, but are significantly slower and memory expensive, especially for the longer time series. Similar test could be found in other packages focused on nonlinear time series analysis.

#### Value

Returns "chaos01.rqa" object (to differentiate from the 'rqa' object given by the 'nonlinearTseries' package), which contains list of RQA results and list of settings. Additionaly, if include.TS  $=$ TRUE, it adds input time series to the end of the list.

- "RR" Recurrence rate
- "DET" Determinism, count recurrence points in diagonal lines of length  $\ge$ = lmin
- "RATIO" DET/RR
- "AVG" average length of diagonal lines of length  $\ge$ = lmin
- "MAX" maximal length of diagonal lines of length  $>=$  lmin
- "DIV" Divergence, 1/MAX
- "LAM" Laminarity, VLRP/TR
- "TT" Trapping time, average length of vertical lines of length >= lmin
- "MAX\_V" maximal length of vertical lines of length >= lmin
- "TR" Total number of recurrence points
- "DLRP" Recurrence points on the diagonal lines of length of length  $\ge$ = lmin
- "DLC" Count of diagonal lines of length of length  $>=$  lmin
- "VLRP" Recurrence points on the vertical lines of length of length  $>=$  lmin
- "VLC" Count of vertical lines of length of length  $>=$  lmin

#### References

[1] Marwan; M. C. Romano; M. Thiel; J. Kurths (2007). "Recurrence Plots for the Analysis of Complex Systems". Physics Reports. 438 (5-6): 237. Bibcode:2007PhR...438..237M. doi:10.1016/j.physrep.2006.11.001.

[2] Zbilut, J.; Webber C., L. (2006). "Recurrence Quantification Analysis". Wiley Encylopedia of Biomedical Engineering, SN: 9780471740360, doi: 10.1002/9780471740360.ebs1355

[3] F. Takens (1981). "Detecting strange attractors in turbulence". In D. A. Rand and L.-S. Young. Dynamical Systems and Turbulence, Lecture Notes in Mathematics, vol. 898. Springer-Verlag. pp. 366–381.

#### <span id="page-3-0"></span>See Also

[rqa.seq](#page-9-1), [plot.chaos01.rqa.sequence](#page-7-1), [summary.chaos01.rqa](#page-11-1)

#### Examples

```
vec.x <- gen.logistic(mu = 3.55, iter = 2000)
res \le fast.rqa(vec.x, dim = 3, lag = 10, eps = 0.3)
summary(res)
```
gen.logistic *Logistic map*

#### Description

Generate iterations of the logistic map defined as  $x[t+1] = mu * x[t] * (1 - x[t])$ .

#### Usage

```
gen.logistic(mu, iter = 5000, x0 = 1e-04)
```
#### Arguments

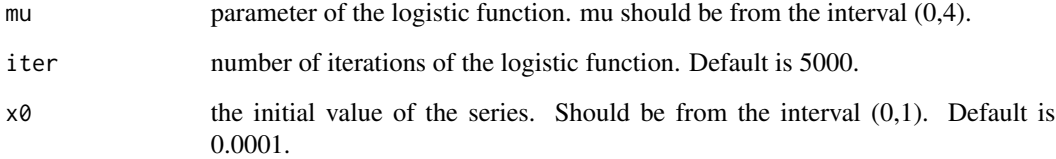

#### Value

numeric vector with the iterations of the logistic map.

```
vec.x <- gen.logistic(mu = 3.55, iter = 200)
plot(vec.x, type = "l")
```
<span id="page-4-1"></span><span id="page-4-0"></span>

#### Description

This function allows easy extraction of Kc/c values from the chaos01.res object.

#### Usage

 $getVal(x, vars = "both")$ 

#### Arguments

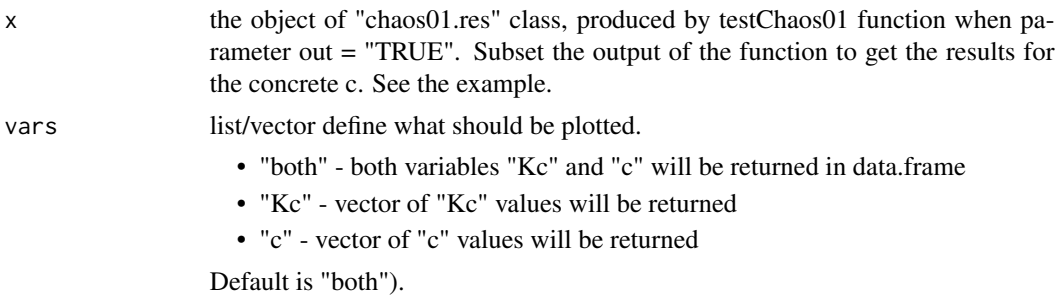

#### Value

Vector of Kc or c values, or data.frame including both vectors if vars = "both".

#### References

Gottwald G.A. and Melbourne I. (2004) On the implementation of the 0-1 Test for Chaos, SIAM J. Appl. Dyn. Syst., 8(1), 129–145.

#### See Also

[testChaos01](#page-12-1)

#### Examples

```
vec.x <- gen.logistic(mu = 3.55, iter = 2000)
```

```
#Kc for each value of c
res2 <- testChaos01(vec.x, out = TRUE)
```
results <- getVal(res2, vars = "both") print(head(results))

#Get results of 0-1 test for Chaos when out = TRUE K <- median(getVal(res2, vars = "Kc"))

<span id="page-5-1"></span><span id="page-5-0"></span>

#### Description

This function plot the Pc to Qc plot and Mc/Dc plot as described in Gottwald and Melbourne (2004).

#### Usage

```
## S3 method for class 'chaos01'
plot(x, plotvar = c("PQ", "MD", "BB", "COG"),mdcol = NULL, step = NULL, col2 = 2, col = 1, main = NULL,
 xlab = NULL, ylab = NULL, type = NULL, ylim = NULL, ...
```
#### Arguments

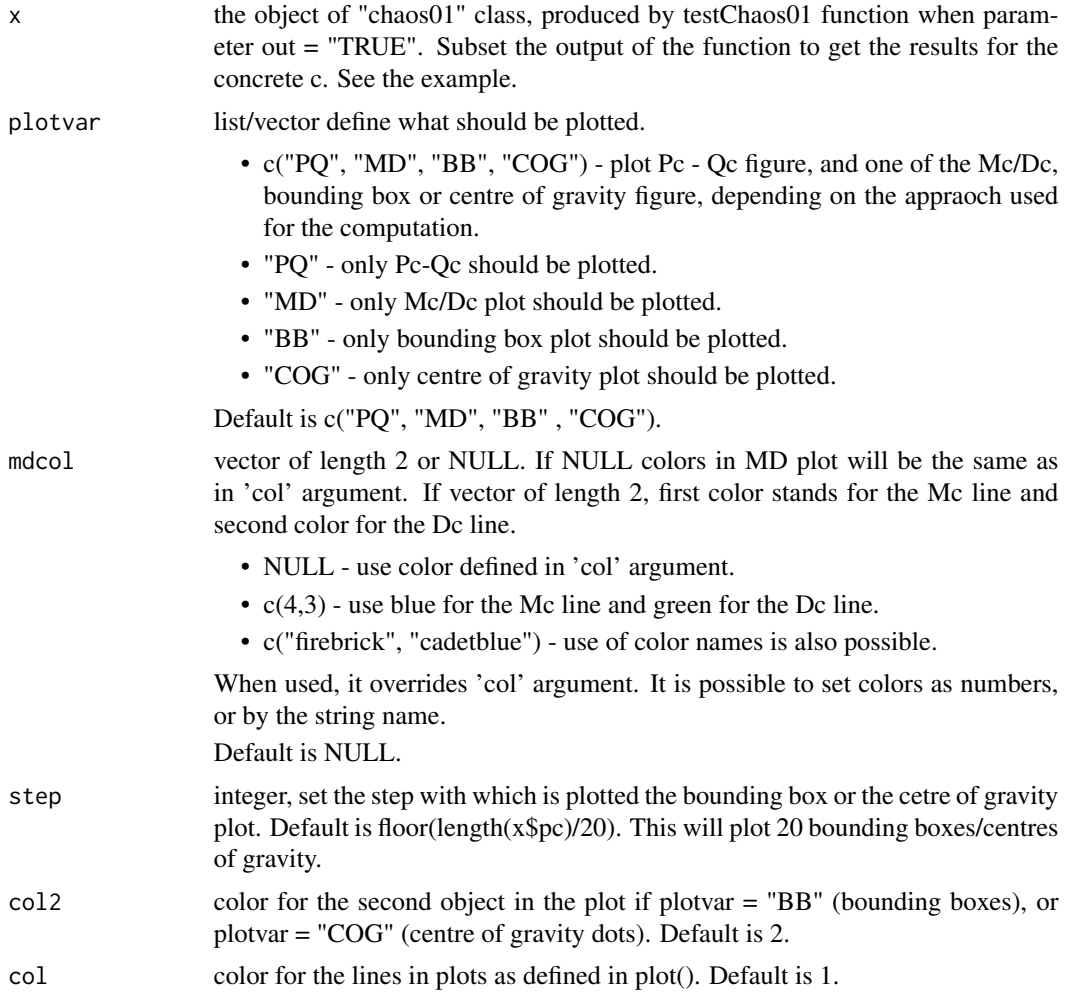

<span id="page-6-0"></span>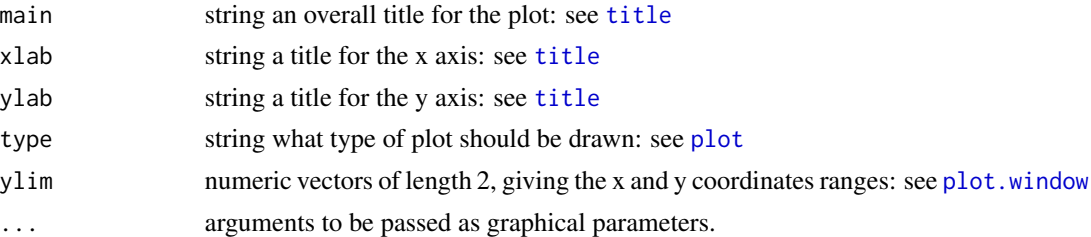

#### Details

When plotvar =  $c("PQ", "MD"),$  or plotvar =  $c("MD", "PQ")$  the settings for main, xlab, ylab, ylim, would affect both plots, what does not make sense in most cases. To prevent this, setting of main, xlab, ylab and ylim only affects the first figure and second is set to default values for the given figure.

#### References

Gottwald G.A. and Melbourne I. (2004) On the implementation of the 0-1 Test for Chaos, SIAM J. Appl. Dyn. Syst., 8(1), 129–145.

Martinovic T. (2019) Alternative approaches of evaluating the 0-1 test for chaos, Int. J. Comput. Math.

#### See Also

[testChaos01](#page-12-1), [plot.chaos01.res](#page-6-1)

#### Examples

vec.x <- gen.logistic(mu = 3.55, iter = 2000)

```
# Output for each value of c
res2 <- testChaos01(vec.x, out = TRUE)
```
plot(res2[[1]], plotvar =  $c("PQ", "MD")$ , mdcol =  $c(4,3)$ )

<span id="page-6-1"></span>plot.chaos01.res *Plot Kc based on c*

#### Description

This function plot results Kc dependent on the value of parameter c as described in Gottwald and Melbourne (2004).

#### Usage

```
## S3 method for class 'chaos01.res'
plot(x, main = NULL, xlab = NULL, ylab = NULL,type = NULL, ...
```
#### <span id="page-7-0"></span>Arguments

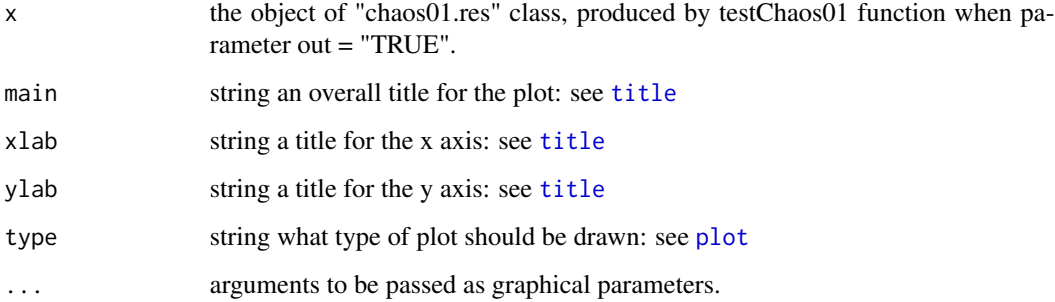

#### References

Gottwald G.A. and Melbourne I. (2004) On the implementation of the 0-1 Test for Chaos, SIAM J. Appl. Dyn. Syst., 8(1), 129–145.

#### See Also

[testChaos01](#page-12-1), [plot.chaos01](#page-5-1)

#### Examples

```
vec.x \le gen.logistic(mu = 3.55, iter = 2000)
# Output for each value of c
res2 <- testChaos01(vec.x, out = TRUE)
plot(res2)
```
<span id="page-7-1"></span>plot.chaos01.rqa.sequence

*Plot the results for the sequence of eps values.*

#### Description

This function plot the selected variables of RQA as a sequence for the different values of epsilon.

#### Usage

```
## S3 method for class 'chaos01.rqa.sequence'
plot(x, plotvar = c("RR", "DET"),
  type = NULL, ...
```
<span id="page-8-0"></span>Arguments

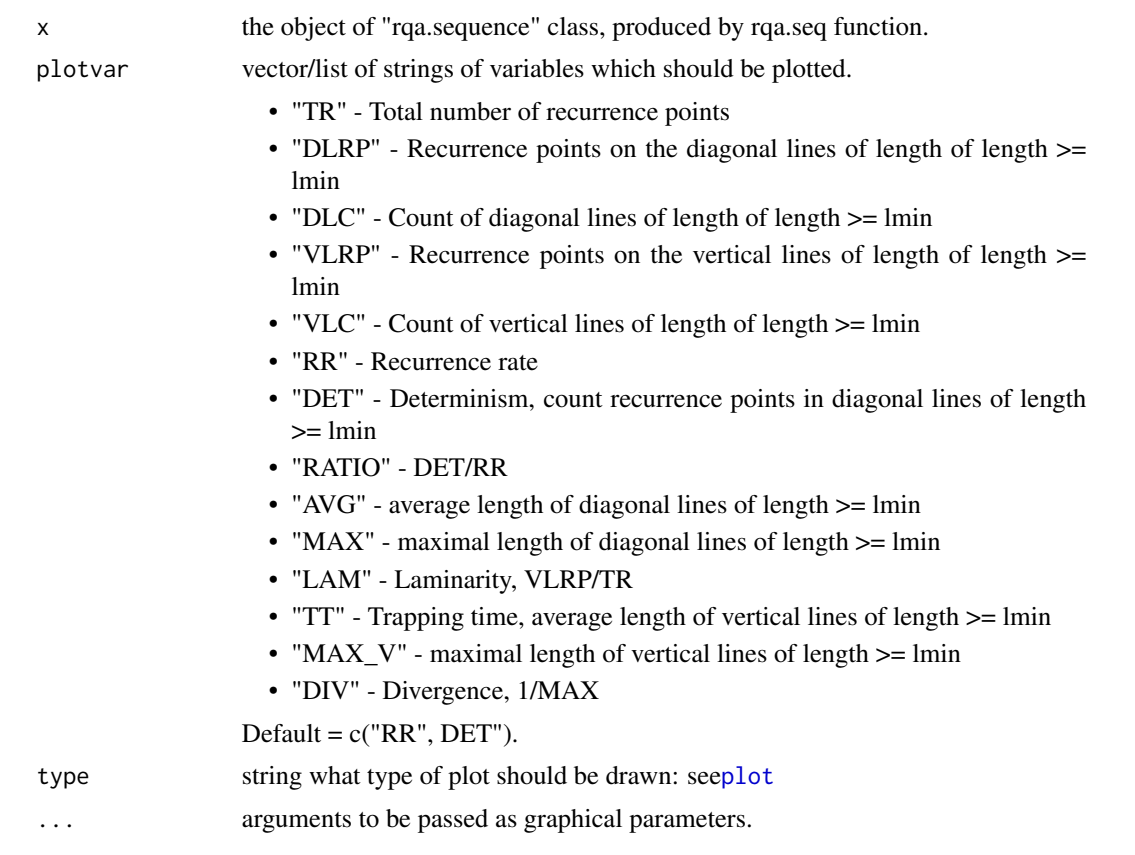

#### References

N. Marwan; M. C. Romano; M. Thiel; J. Kurths (2007). "Recurrence Plots for the Analysis of Complex Systems". Physics Reports. 438 (5-6): 237. Bibcode:2007PhR...438..237M. doi:10.1016/j.physrep.2006.11.001.

#### See Also

[rqa.seq](#page-9-1), [fast.rqa](#page-1-1)

```
vec.x <- gen.logistic(mu = 3.55, iter = 2000)
x.range <- diff(range(vec.x))
from = 0.01 \times x.range
by = 0.1 \times x. range
# Output for each value of c
res \leq rqa.seq(vec.x, from = from, to = x.range, by = by, TS = vec.x, dim = 3, lag = 10)
plotvar <- c("RR", "DET", "RATIO", "LAM")
```

```
par(mfrow = c(2,2))plot(res, plotvar = plotvar)
```
<span id="page-9-1"></span>rqa.seq *Function to compute diagonal RQA measures for given time series and sequence of thresholds.*

#### Description

This function is a wrapper for the rqa function to compute RQA for a sequence of thresholds. It computes results of the RQA from the numeric vector (time series) for a sequence of thresholds given by standard parameter of the seq() function.

#### Usage

rqa.seq(from, to = NULL, by, TS, dim = 2, lag = 1, theta = 1,  $lmin = 3$ , use.by = TRUE, length.out = 100, include.TS = FALSE)

#### Arguments

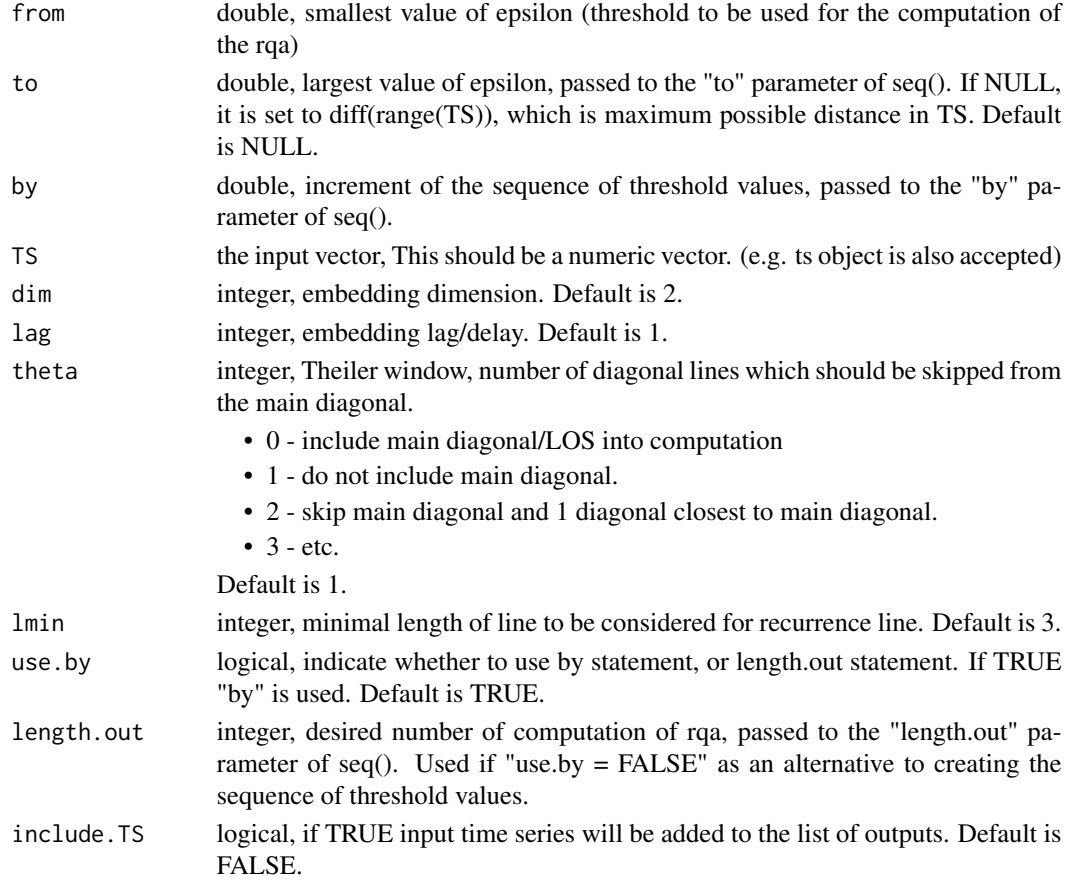

<span id="page-9-0"></span>

<span id="page-10-0"></span>rqa.seq and the state of the state of the state of the state of the state of the state of the state of the state of the state of the state of the state of the state of the state of the state of the state of the state of th

#### Details

RQA analysis tool is included in this package because '0-1 test for chaos' can determine whether the dynamics of the system is chaotic or regular, but cannot distinguish between chaotic and random dynamics.

It should be possible to determine whether the system is deterministic or not, based on the evolution of RQA measure with increasing thresholds 'eps'. For this it is necessary to compute RQA many times and therefore this fast version of RQA computation is provided. Function rqa.seq is wrapper for the fast. rga function and computes ROA for a sequence of 'eps' values.

Results of this function can be easily visualized by the plot function. See plot. chaos01.  $rqa$ . sequence for more information.

Usually, RQA is computed from a state-space reconstruction of the dynamical system. In this case Takens embedding is used [3]. It is necessary to set two parameters for Takens embedding: embeding dimension and delay time. If You have no prior knowledge about the system, it is possible to estimate best values for these parameters according to the first minimal value of the mutual information of the time series and the minimal value of the false nearest neighbour algorithm. These routines can be found in e.g. 'nonlinearTseries' package and 'fNonlinear' package.

#### Value

Returns "chaos01.rqa.seq" object, as a list of "chaos01.rqa" objects for every "eps" given by the input parameters.

#### References

Marwan; M. C. Romano; M. Thiel; J. Kurths (2007). "Recurrence Plots for the Analysis of Complex Systems". Physics Reports. 438 (5-6): 237. Bibcode:2007PhR...438..237M. doi:10.1016/j.physrep.2006.11.001.

Zbilut, J.; Webber C., L. (2006). "Recurrence Quantification Analysis". Wiley Encylopedia of Biomedical Engineering, SN: 9780471740360, doi: 10.1002/9780471740360.ebs1355

#### See Also

[fast.rqa](#page-1-1), [plot.chaos01.rqa.sequence](#page-7-1)

```
vec.x \leq gen.logistic(mu = 3.55, iter = 2000)
x.range <- diff(range(vec.x))
from = 0.01 \times x.range
by = 0.1 \times x. range
# Output for each value of eps
res \leq rqa.seq(vec.x, from = from, to = x.range, by = by, TS = vec.x, dim = 3, lag = 10)
## Not run:
# It is a good idea to get a grasp on how RQA develop for different colored noise.
if(requireNamespace(tuneR)){
pink <- tuneR::noise(kind = "pink", duration = 1000)@left
```

```
red <- tuneR::noise(kind = "red", duration = 1000)@left
power <- tuneR::noise(kind = "power", duration = 1000)@left
white <- tuneR::noise(kind = "white", duration = 1000)@left
start <- 0.001 * diff(range(TS))
end <-1.0 \star diff(range(TS))
step \leq 0.01 \times \text{diff}(\text{range(TS)})rqa.pink <- Chaos01::rqa.seq(start, end, step, pink, dim, lag, theta, lmin)
rqa.red <- Chaos01::rqa.seq(start, end, step, red, dim, lag, theta, lmin)
rqa.power <- Chaos01::rqa.seq(start, end, step, power, dim, lag, theta, lmin)
rqa.white <- Chaos01::rqa.seq(start, end, step, white, dim, lag, theta, lmin)
plotvar <- c("RR", "RATIO", "DET", "LAM", "AVG", "TT", "MAX", "MAX_V")
par(mfrow = c(4,2))plot(rqa.pink, plotvar)
plot(rqa.red, plotvar)
plot(rqa.power, plotvar)
plot(rqa.white, plotvar)
}
## End(Not run)
```
<span id="page-11-1"></span>summary.chaos01.rqa *Print all the settings and results of the RQA computation.*

#### Description

This function prints structured results of the RQA computation.

#### Usage

```
## S3 method for class 'chaos01.rqa'
summary(object, ...)
```
#### Arguments

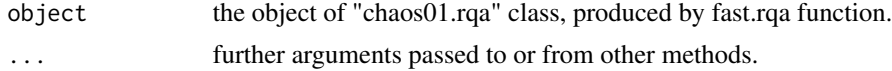

#### References

N. Marwan; M. C. Romano; M. Thiel; J. Kurths (2007). "Recurrence Plots for the Analysis of Complex Systems". Physics Reports. 438 (5-6): 237. Bibcode:2007PhR...438..237M. doi:10.1016/j.physrep.2006.11.001.

#### See Also

[rqa.seq](#page-9-1), [fast.rqa](#page-1-1)

#### <span id="page-12-0"></span>testChaos01 13

#### Examples

```
vec.x \le gen.logistic(mu = 3.55, iter = 2000)
res \le- fast.rqa(vec.x, dim = 3, lag = 10, eps = 0.3)
summary(res)
```
<span id="page-12-1"></span>testChaos01 *Function to compute 0-1 test for chaos*

#### Description

This function computes results of the 0-1 test for chaos from the numeric vector (time series).

#### Usage

```
testChaos@1(TS, c.rep = 100, alpha = 0, out = FALSE,c.int = c(pi/5, 4 * pi/5), c.gen = "random", par = "seq",
 num.threads = NA, include.TS = FALSE, approach = "cor",
 window.size = NA, control.set.point = NA, threshold = NA)
```
#### Arguments

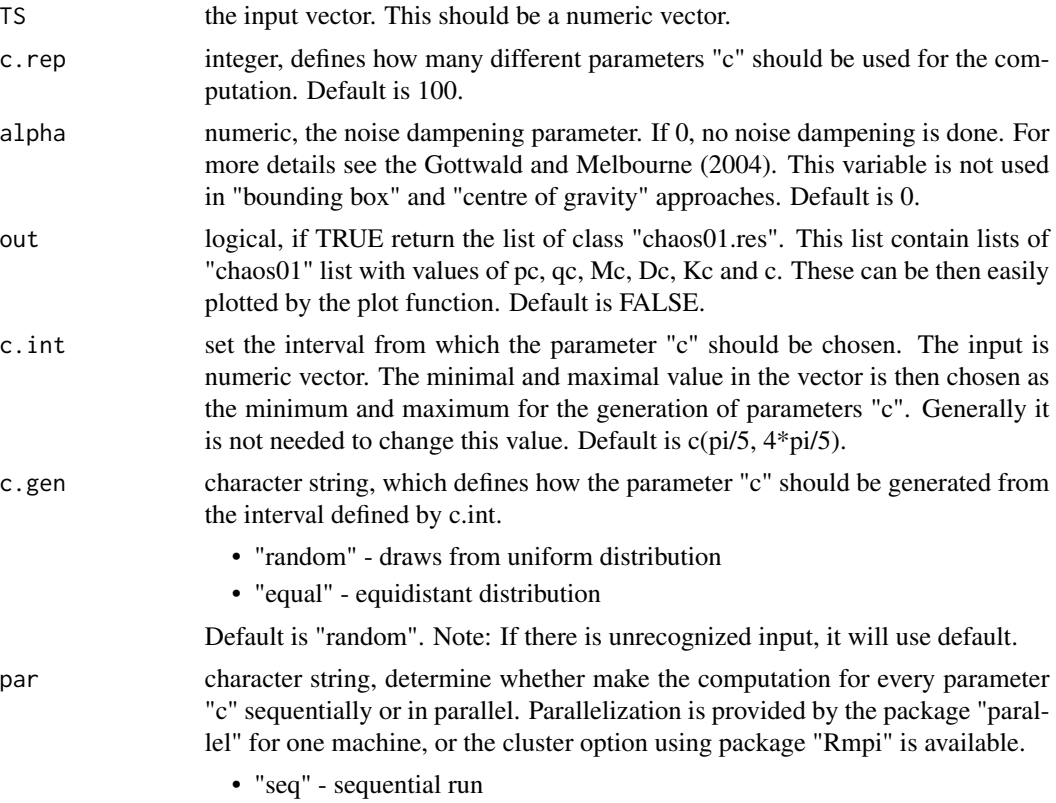

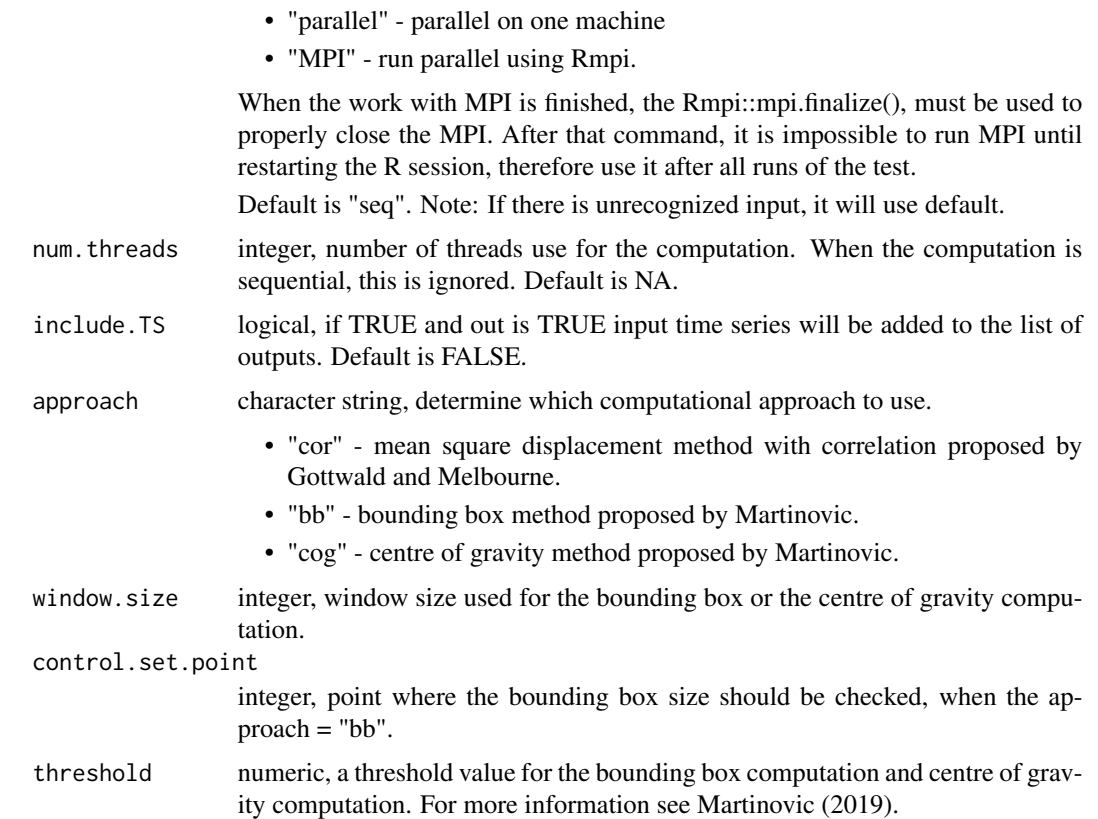

#### Details

Note that this test does not work in several cases.

- In general, time series have to approach steady state, that is it's attractor. E.g. if the time series corresponds to homoclinic trajectory, the output of the test should not be close to 0 or 1.
- The time series contain too much noise. See examples.
- The time series is behaving like a white noise.

In these cases you may receive unclear results, or in special cases the false results. You can find more on the validity of the test in Gottwald and Melbourne (2009).

#### Value

A numeric from the interval (0,1). 0 stands for the regular dynamics and 1 for the chaotic dynamics. If the parameter out  $= TRUE$ , the output is list of list of all the computed variables. This is mainly for research and testing purposes.

#### References

Gottwald G.A. and Melbourne I. (2004) On the implementation of the 0-1 Test for Chaos, SIAM J. Appl. Dyn. Syst., 8(1), 129–145.

<span id="page-14-0"></span>Gottwald G.A. and Melbourne I. (2009) On the validity of the 0-1 Test for Chaos, Nonlinearity, 22, 6

Martinovic T. (2019) Alternative approaches of evaluating the 0-1 test for chaos, Int. J. Comput. Math.

#### See Also

[plot.chaos01](#page-5-1), [plot.chaos01.res](#page-6-1), [getVal](#page-4-1)

```
TS \le- gen.logistic(mu = 3.55, iter = 2000)
# The median of Kc
res <- testChaos01(TS)
print(res)
# Output for each value of c
res2 <- testChaos01(TS, out = TRUE)
summary(res2[[1]])
head(res2[[1]]$pc)
print(res2[[1]]$Kc)
class(res2)
class(res2[[1]])
## Not run:
# Introducing noise
TS2 <- TS + runif(2000, 0, 0.1)
res.orig <- testChaos01(TS2, alpha = 0)
res.damp <- testChaos01(TS2, alpha = 2.5)
sprintf(Original test result %s\n Dampened test result %s, res.orig, res.damp)
# Parallel
res <- testChaos01(TS, par = "parallel", num.treads = 2)
# Parallel cluster, remember to initialize and finalize the MPI
# Needs to be run inside a script and run from a command line interface (CLI)
# e.g. mpirun Rscript test_chaos01_mpi.R
pbdMPI::init()
res <- testChaos01(TS, par = "MPI", num.treads = 2)
pbdMPI::finalize()
# Different interval for generating c
res \leq testChaos01(TS, c.int = c(0, pi))
## End(Not run)
```
# <span id="page-15-0"></span>Index

∗Topic chaos getVal, [5](#page-4-0) plot.chaos01, [6](#page-5-0) plot.chaos01.res, [7](#page-6-0) ∗Topic logistic gen.logistic, [4](#page-3-0) ∗Topic map gen.logistic, [4](#page-3-0) ∗Topic plot plot.chaos01, [6](#page-5-0) plot.chaos01.res, [7](#page-6-0) plot.chaos01.rqa.sequence, [8](#page-7-0) ∗Topic print summary.chaos01.rqa, [12](#page-11-0) ∗Topic results getVal, [5](#page-4-0) ∗Topic rqa fast.rqa, [2](#page-1-0) plot.chaos01.rqa.sequence, [8](#page-7-0) rqa.seq, [10](#page-9-0) summary.chaos01.rqa, [12](#page-11-0) ∗Topic summary summary.chaos01.rqa, [12](#page-11-0) ∗Topic test getVal, [5](#page-4-0) plot.chaos01, [6](#page-5-0) plot.chaos01.res, [7](#page-6-0) testChaos01, [13](#page-12-0) ∗Topic threshold plot.chaos01.rqa.sequence, [8](#page-7-0) fast.rqa, [2,](#page-1-0) *[9](#page-8-0)*, *[11,](#page-10-0) [12](#page-11-0)*

gen.logistic, [4](#page-3-0) getVal, [5,](#page-4-0) *[15](#page-14-0)*

plot, *[7](#page-6-0)[–9](#page-8-0)* plot.chaos01, [6,](#page-5-0) *[8](#page-7-0)*, *[15](#page-14-0)* plot.chaos01.res, *[7](#page-6-0)*, [7,](#page-6-0) *[15](#page-14-0)* plot.chaos01.rqa.sequence, *[4](#page-3-0)*, [8,](#page-7-0) *[11](#page-10-0)* plot.window, *[7](#page-6-0)* rqa.seq, *[2](#page-1-0)[–4](#page-3-0)*, *[9](#page-8-0)*, [10,](#page-9-0) *[12](#page-11-0)* summary.chaos01.rqa, *[4](#page-3-0)*, [12](#page-11-0) testChaos01, *[5](#page-4-0)*, *[7,](#page-6-0) [8](#page-7-0)*, [13](#page-12-0) title, *[7,](#page-6-0) [8](#page-7-0)*